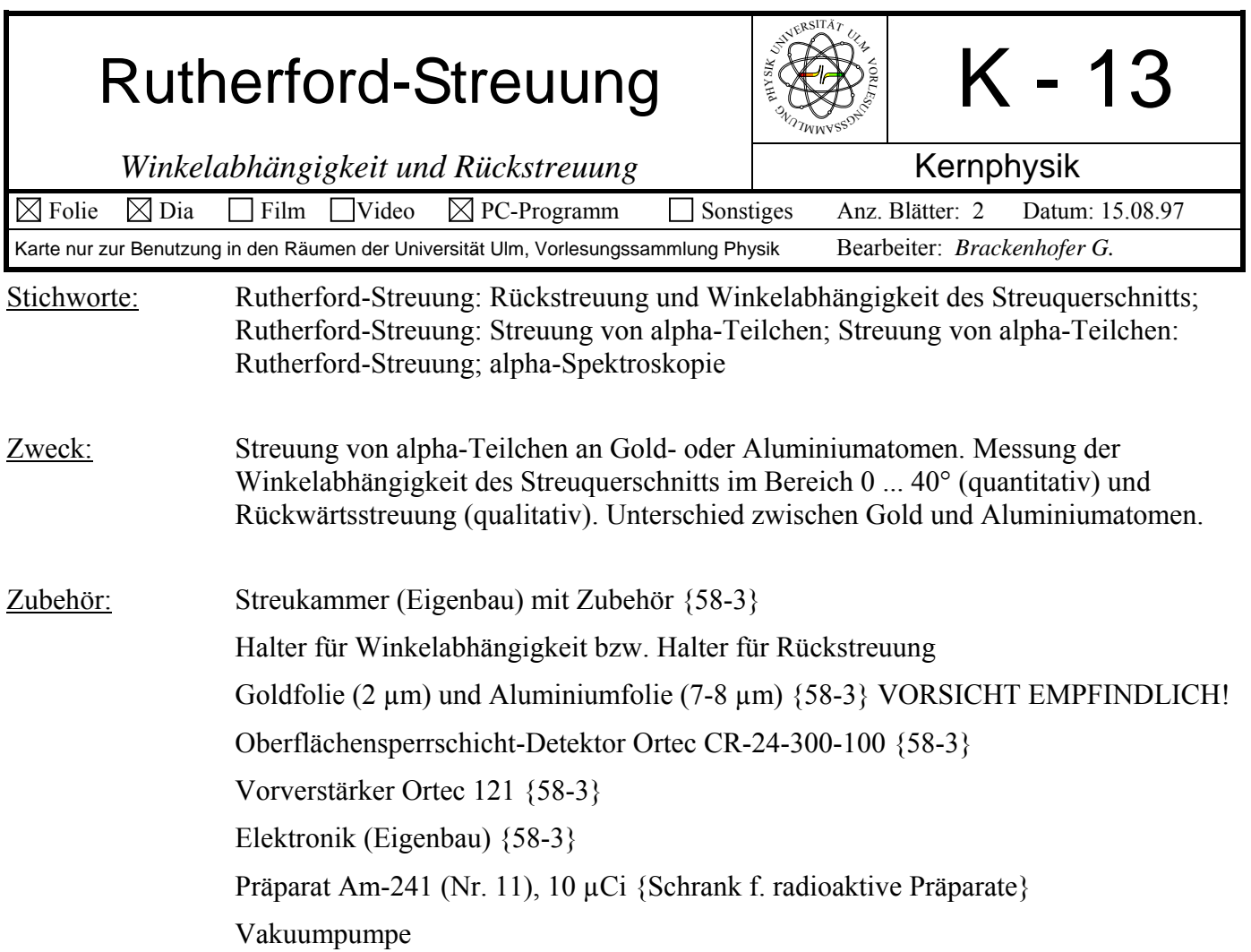

## Bild:

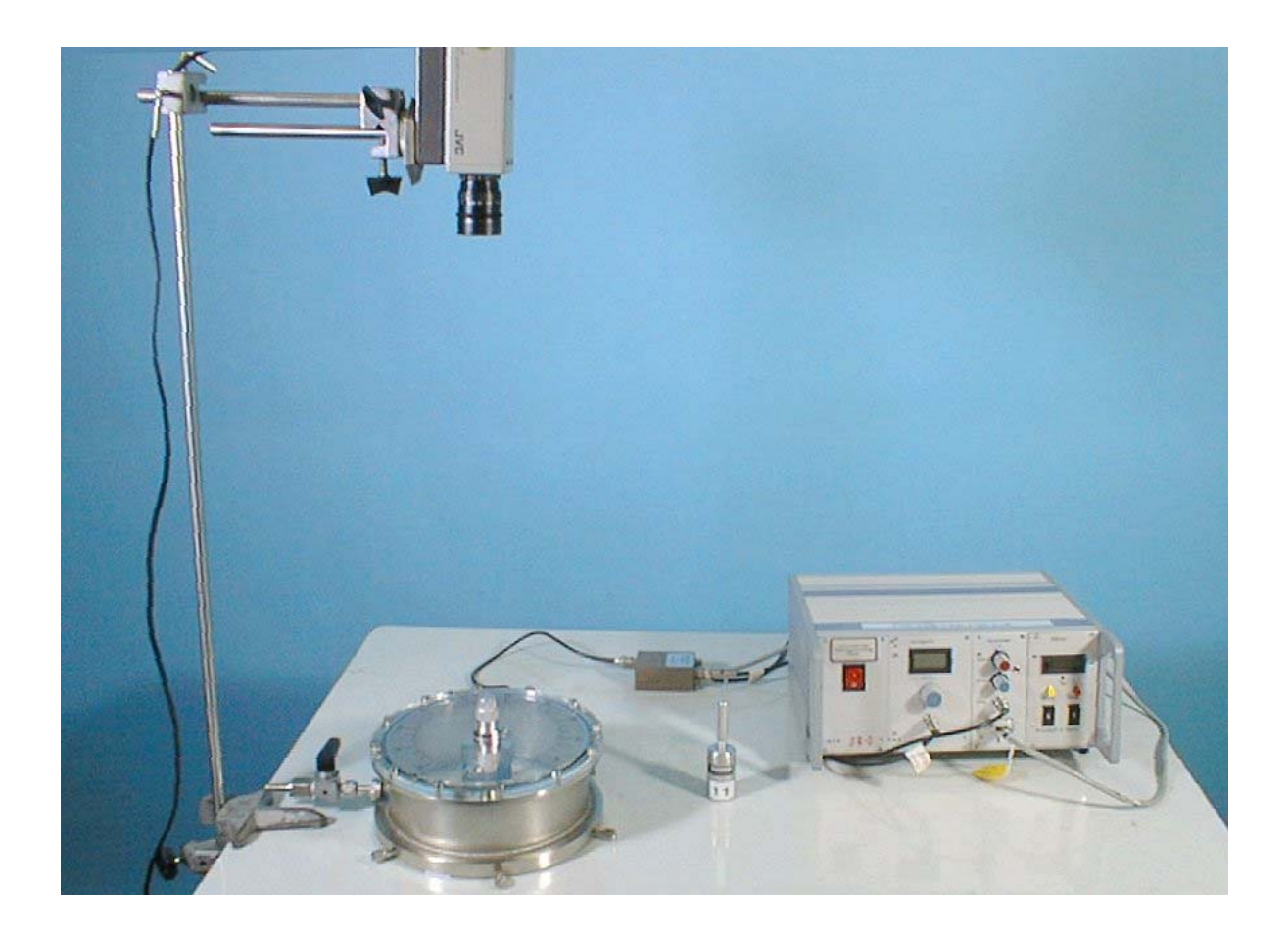

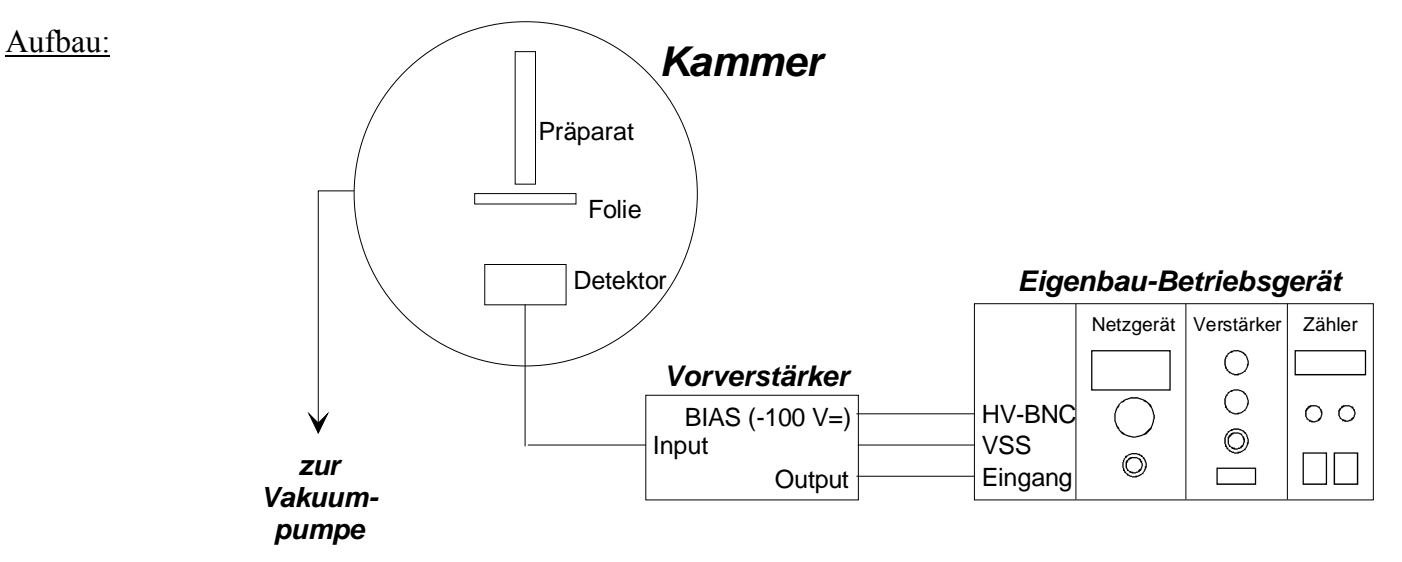

- 1. Detektor verträgt maximal -100 V= ! (20V-80V genügen, reduziert das Raschen)
- 2. Detektoroberfläche nicht berühren!
- 3. Kammer nur Evakuieren oder Belüften, wenn am Detektor keine Spannung anliegt.
- 4. Vorsichtsmaßnahmen beim Umgang mit dem radioaktiven Präparat beachten.
- 5. Folien sind sehr empfindlich! Nicht berühren!
- 6. Vor dem Belüften der Kammer Präparat auf 0 stellen. Langsam belüften!
- 7. Versuch nicht auf dem Tisch der Vakuumpumpe aufbauen! Kabelschwingungen durch die Vibrationen führen zu zusätzlichen Impulsen.

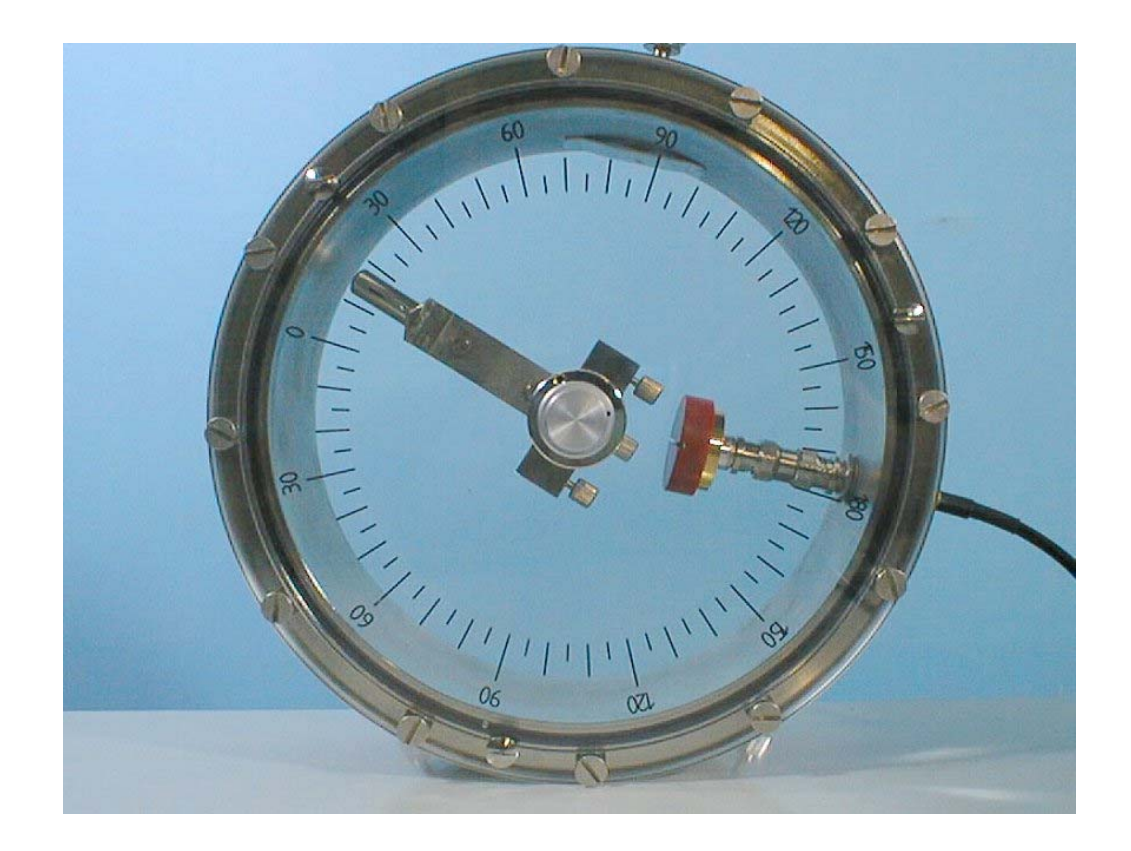

## Bild der Kammer:

Durchführung: **Winkelabhängigkeit Einstellungen:** Spalt auf Detektor 5mm Spalt auf Strahler 1mm Spalt auf Folie 1mm Spannung -80V

**Messbeispiel:**

| $\Omega$ $\Omega$<br>שוט | 1 V  |     | ററ<br>∠∪       | ⌒<br>ں ک  | 30 | $\sim$<br>ں ر | 40 |
|--------------------------|------|-----|----------------|-----------|----|---------------|----|
| $\vert$ N in 50sec.      | 2137 | 439 | Q <sub>7</sub> | റ റ<br>38 | 10 | ΙV            |    |

- 1. Halter für Winkelabhängigkeit mit Goldfolie und Präparat in die Streukammer einbauen. Präparat ganz nach vorne schieben.
- 2. Kappe mit 5 mm breitem Schlitz auf den Detektor setzen. Schlitz sorgfältig vertikal ausrichten.
- 3. Halter ist justiert! Zur Überprüfung die Impulsraten bei -10° und +10° vergleichen.
- 4. Meßzeit durch Einstellung der Grundzeit und des Faktors vorgeben. Meßzeit der zu erwartenden Impulsrate anpassen.
- 5. Kammer langsam evakuieren. Streuwinkel einstellen. Messung mit dem Taster "Start" starten. Eventuell Lautsprecher an der Rückseite ein- oder ausschalten.

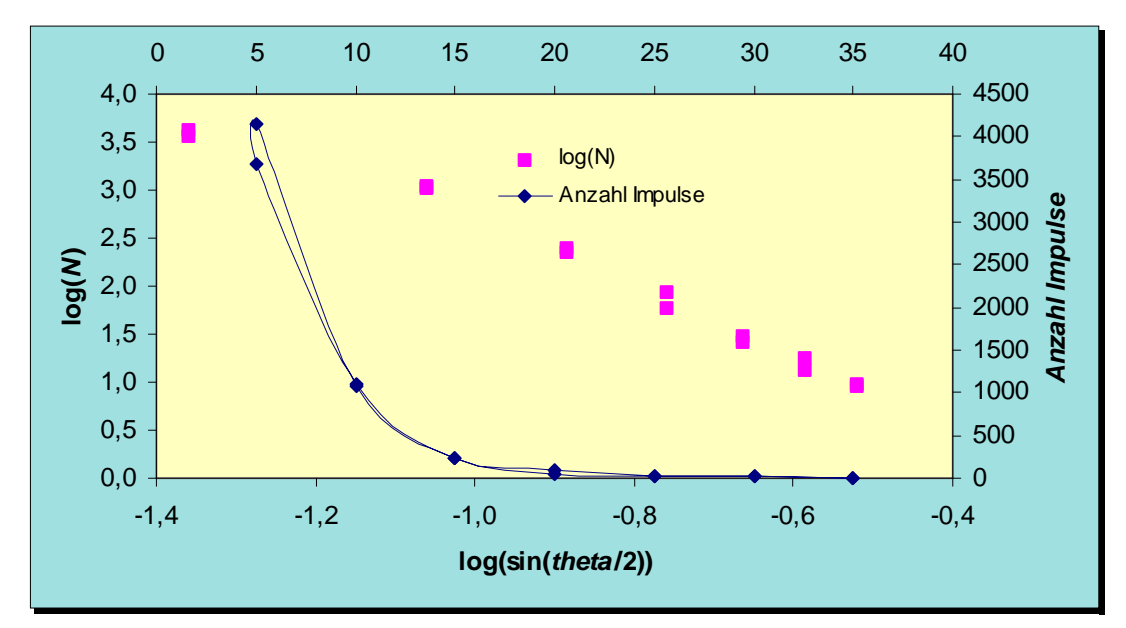

Die Zählrate N ist proportional zu  $1/\sin^4(9/2)$ , in doppellogarithmischer Auftragung erhält man also die Steigung –4.

## **Z-Abhängigkeit:**

Die Streuung bei einem bestimmten Streuwinkel (z.B. 10°) ist proportional zum Quadrat der Kernladungszahl des Streuers. Man kann also bei bekannter Kernaldungszahl von Gold die Kernladungszahl eines unbekantten Metalls messen.

Wir verwenden eine Aluminiumfolie mit 7-8 µm Dicke.

Nach der Formel:  $Al$ <sup>*Al*</sup> $Al$  $Au$ <sup> $\alpha$ </sup> $Au$ *Al Au*  $Z_{Al}^{2} \cdot d$  $Z_{Au}^2 \cdot d$ *N N*  $=\frac{Z_{Au}^2}{Z_{Al}^2}$ .

Und den Werten: Dicke der Goldfolie  $d_{Au} = 2 \mu m$ , der Alu-Folie  $d_{Au} = 7 \mu m$ , Kernladungszahl von Gold  $Z_{Au} = 79$ 

Erhält man: *Au*  $A_l = 42.2 \cdot \sqrt{\frac{N_{Al}}{N_{Al}}}$  $Z_{Al} = 42.2 \cdot \sqrt{\frac{N}{N}}$ 

!! Es sollte etwas in der Nähe von 13 herauskommen !!

## **Rückstreuung:**

- 1. Halter für Winkelabhängigkeit mit Goldfolie und Präparat in die Streukammer einbauen. Präparat ganz nach vorne schieben.
- 2. Detektor und Präparat ohne Kappe (Blende).
- 3. Meßzeit durch Einstellung der Grundzeit und des Faktors vorgeben. Meßzeit auf mehrere Minuten einstellen.

Kammer langsam evakuieren. Streuwinkel einstellen. Messung mit dem Taster "Start" starten. Eventuell Lautsprecher an der Rückseite ein- oder ausschalten.

Meßbeispiel (Meßzeit: 10 min):

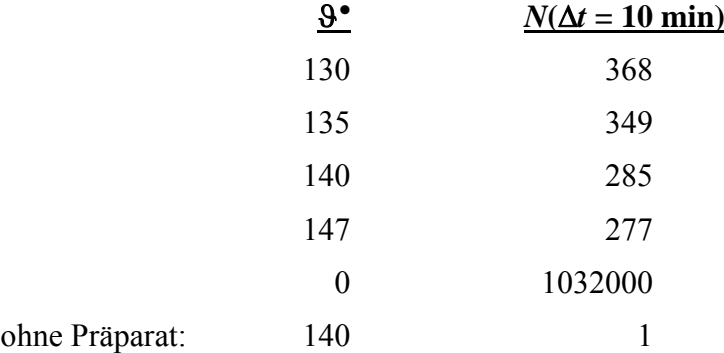

Beachten muß man hier, daß der Winkelbereich sehr groß ist und die Anzeige nur in etwa den mittleren Winkel angibt.

Folie: Winkelabhängigkeit

- Programm: EXCEL-Arbeitsblatt zur Auswertung der Winkelabhängigkeit des Streuquerschnitts. Programm zur Demonstration des Streuverhaltens: *V:\Programme\Simulationen\Rutherfordstreuung\RUTHER.EXE*
- Literatur: Zulassungsarbeit von Astrid Grossmann, 1994, Uni Ulm (dort weitere Literatur) {1-3} Leybold-Anleitung zu 55956 (im Internet unter www.leybold-didactic.de)